## **Get Printer function CURRENTDEVICE**

## Description

The Get\_Printer function returns the current printer device information when the CURRENTDEVICE message is specified.

## **Parameters**

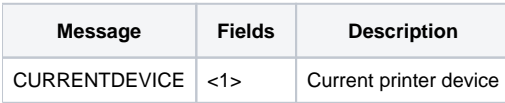